# TELLEREE

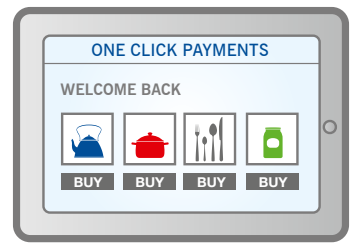

## Please contact us

**Customer Service Norway: +47 815 00 550**  Kundeservice-no@teller.com

**Customer Service Denmark: +45 44 89 24 80** www.teller.com/contact

**Customer Service Sweden: +46 771- 22 00 55**  kundservice-se@teller.com

**www.teller.com/oneclick**

# One Click Payments

For internet merchants with loyal customers or mobile solutions

- Do you have loyal customers? m.
- Or do you want to get more loyal customers attract/motivate them to come back? Ű.
- Would you like to make it easier for your customers to shop from mobile or tablet? m.
- Do you want to increase your customer satisfaction? m.
- Do you want to offer several ways for your customers to pay at your web shop? m.
- Are you in to convenience, user friendliness and flexibility?  $\blacksquare$

Then Teller´s One Click Payments solution is the right choice for you. Your customers can choose to store their card data for future purchases without sacrificing security.

#### How it works

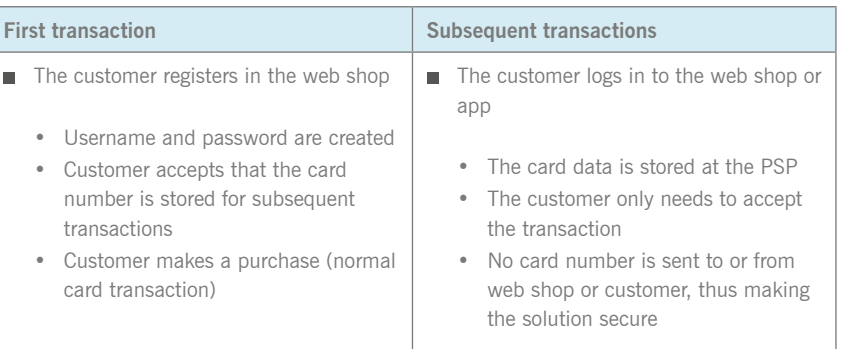

### Why use One Click Payments with Teller:

- Entering card number is not always convenient. The customer just wants to finish m. and get on with other tasks.
- Many customers use tablets or mobile phones when they shop, and it's not user m. friendly to enter a whole card number on these devices.
- Letting your customers create an account and offer them this easy payment m. method, is a good business decision, showing that you care about their needs.
- Payments are often an obstacle in the shop, One Click Payments makes the obstacle smaller - More customers will fulfill their orders.

### How to get started:

Please contact Teller customer service to get started with an agreement. Find more information about the PSP's supporting One Click Payments on our website www.teller.com/oneclick.

# One Click Payments

#### Special terms when accepting One Click Payments – Merchant information

- The log in process at the web shop must comply with the terms in the Teller m. Agreement
- The Merchant is obliged to handle customer and card data according to the terms  $\blacksquare$ in the Teller Agreement
- The Merchant needs to collect the cardholder acceptance to store the card data at  $\blacksquare$ the PSP server
- The Merchant is obliged to set a spending limit for each card, per day. ш.
- The Merchant is responsible for storing card expiry dates and to inform cardholders about renewal
- The Merchant must display the last 4 digits in the card number for their customer if they can store several cards, giving
	- the customer a visual way to distinguish between their cards
- A new 3-D Secure authentication is mandatory if the customer changes information (for example the address) or card number. The customer must be given a link to update or remove their data

#### Technical information for PSP's:

- The communication between the web shop and the PSP's payment terminal is based upon a token that identifies the cardholder in the payment terminal. The PSP stores the card number, not the Merchant
- The first transaction where the customer enters the card data, must be with successful 3D Secure (ECI=5 for Visa, SL2 for MasterCard)
- If the cardholder cannot be authenticated with 3-D Secure (if the card is not enrolled in 3-D Secure), this payment type is not allowed and the transaction must be denied
- Subsequent transactions need CVC2/CVV2 unless an exception has been granted by Teller
- There must be an option to set a spending limit for each card ж.
- Teller must approve the PSP's payment terminal for the solution  $\blacksquare$

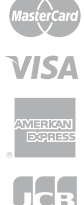

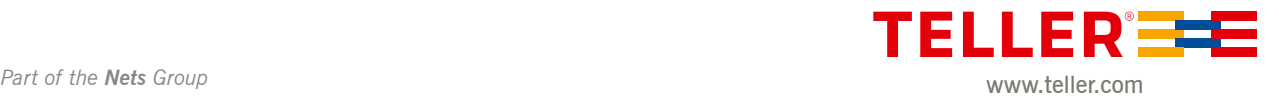